## **LexEVS 6.x Local Runtime Installation Directory Guide**

This section describes the location and organization of installation materials. Following installation, many of the following hierarchy of files and directories will be available (some features are optionally installable):

(As located in the LexEVS installation root directory.)

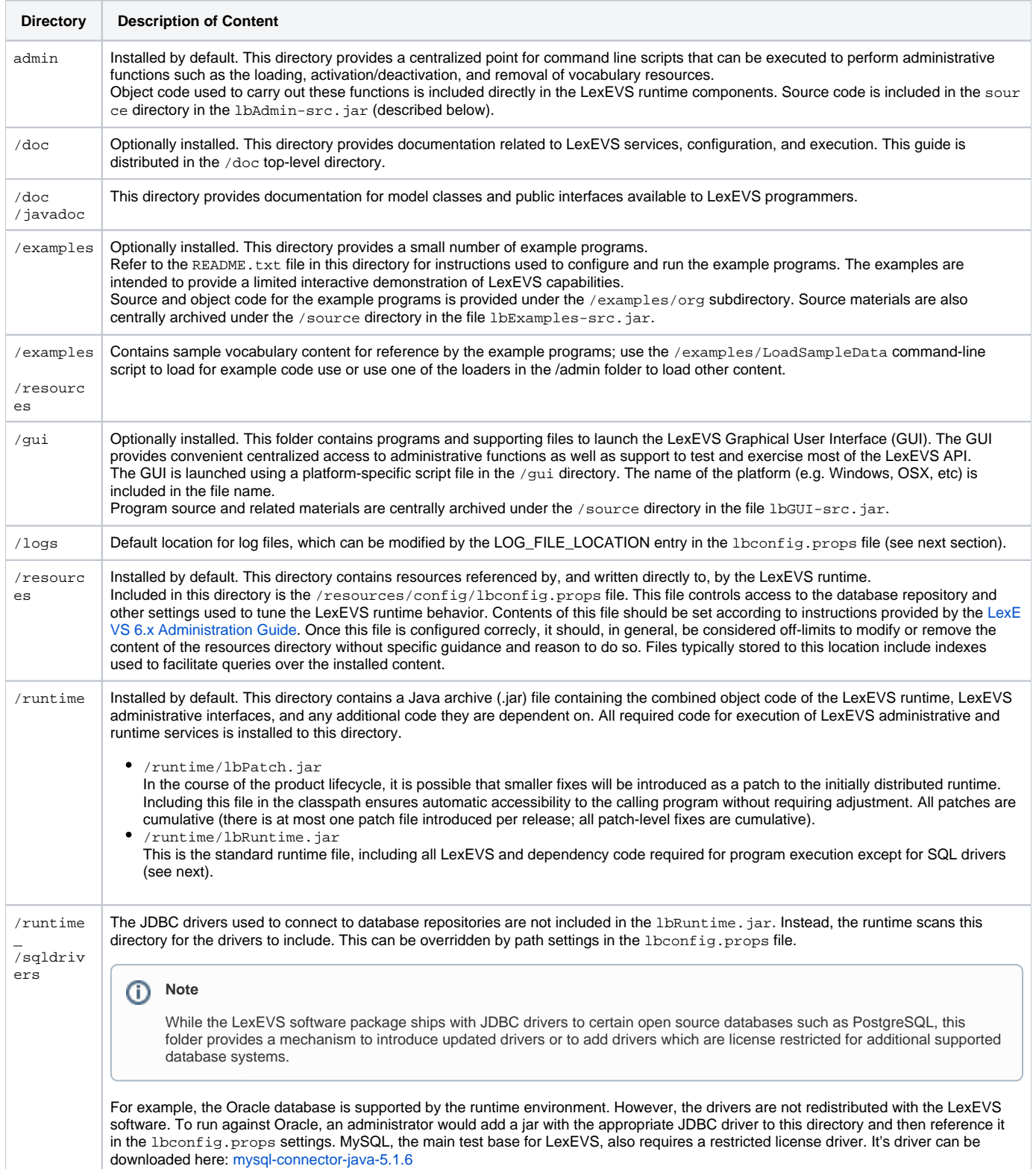

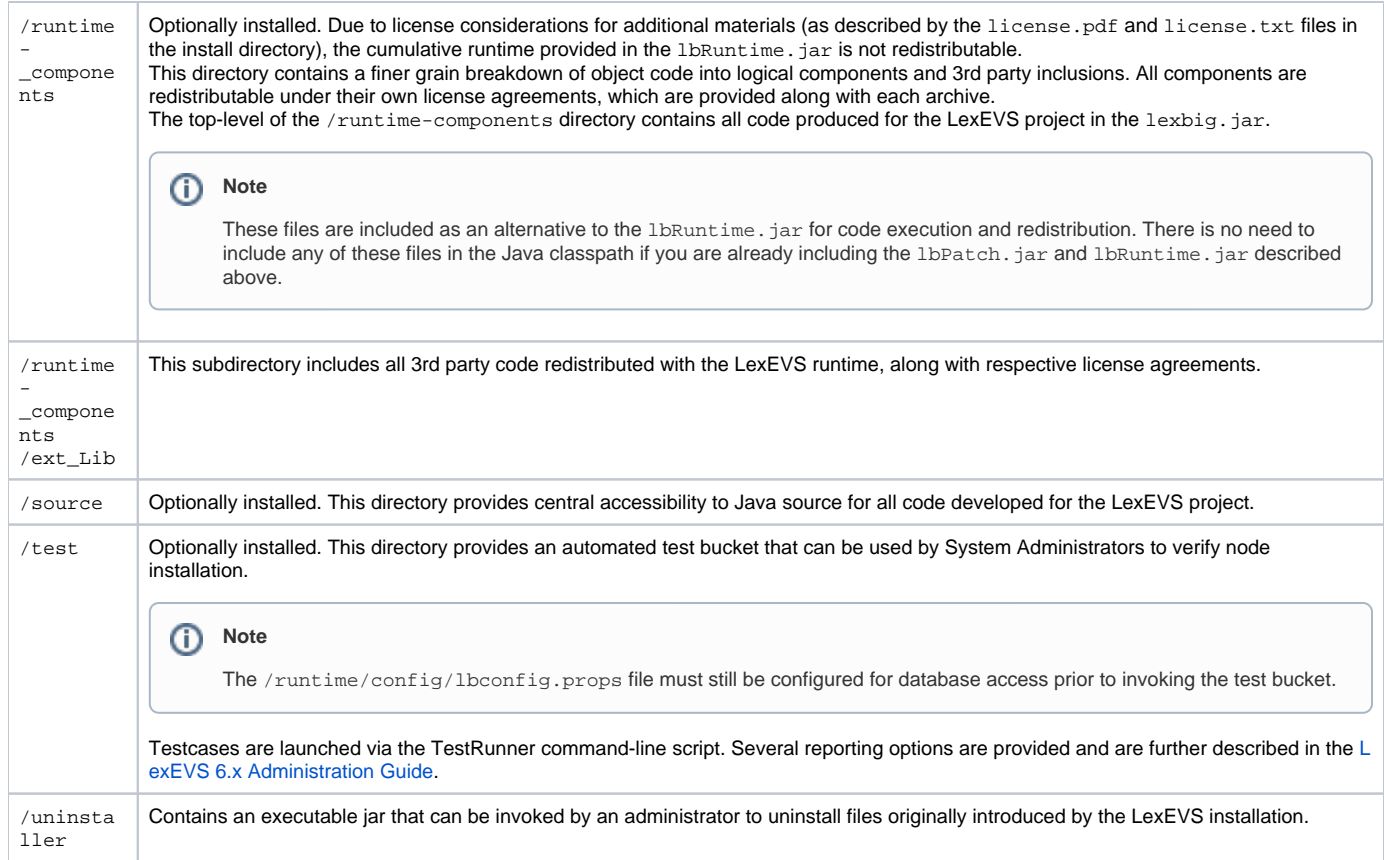